## Data Movement and Storage

## Drew Dolgert and previous contributors

## Data Intensive Computing

Location Viewing Manipulation Storage Movement Sharing Interpretation

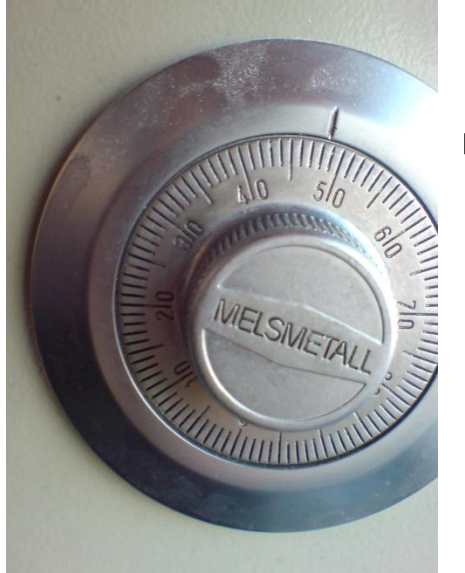

## \$HOME

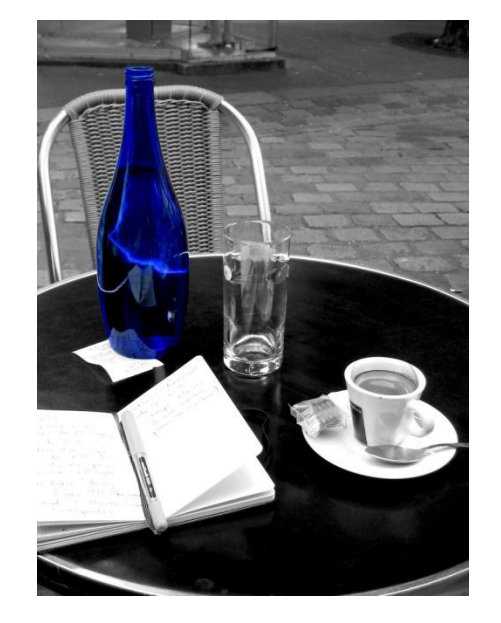

# \$WORK

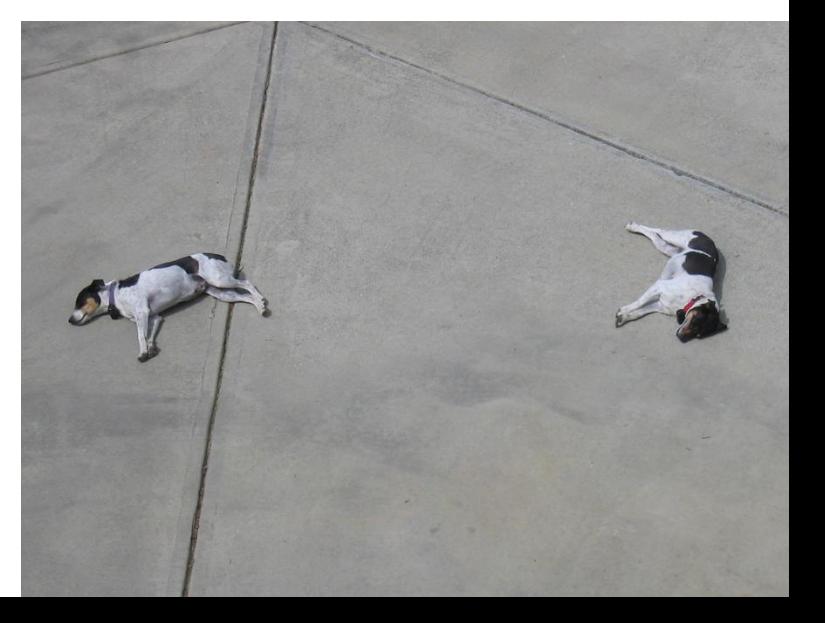

## \$SCRATCH

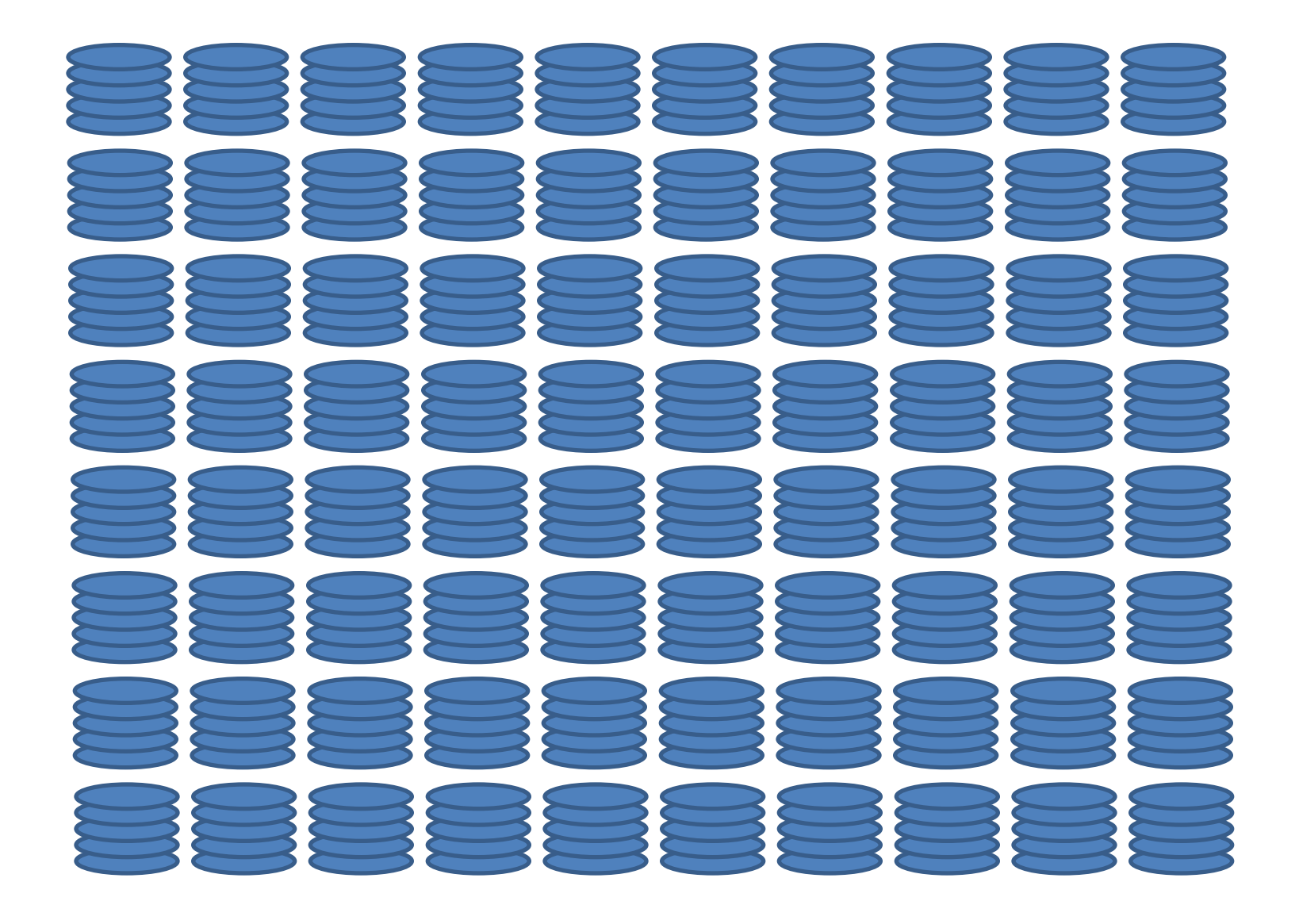

## 72 is a Lot, Right?

- 25-50 GB/s
- No scratch space on nodes.

• What could go wrong?

## Ranch

• Ranch is TACC's long term archival storage

### – Sun StorageTek Mass Storage (1 -10 PB)

• Ranger and Spur have access to Ranch

### – [rsh|ssh] \${ARCHIVER}

- Files should be tar-ed prior to moving to Ranch, but compression is not necessary (and probably slower)
	- scp work.tar \${ARCHIVER}:\${ARCHIVE}/work
- bbcp faster movement
	- Multistream copy with fast compression built in.
	- bbcp –r < data >\${ARCHIVER}:\$ARCHIVE/data
- Retrieval from long-term storage
	- ssh \$ARCHIVER stage "data work"
	- rcp \$ARCHIVER:"data work"

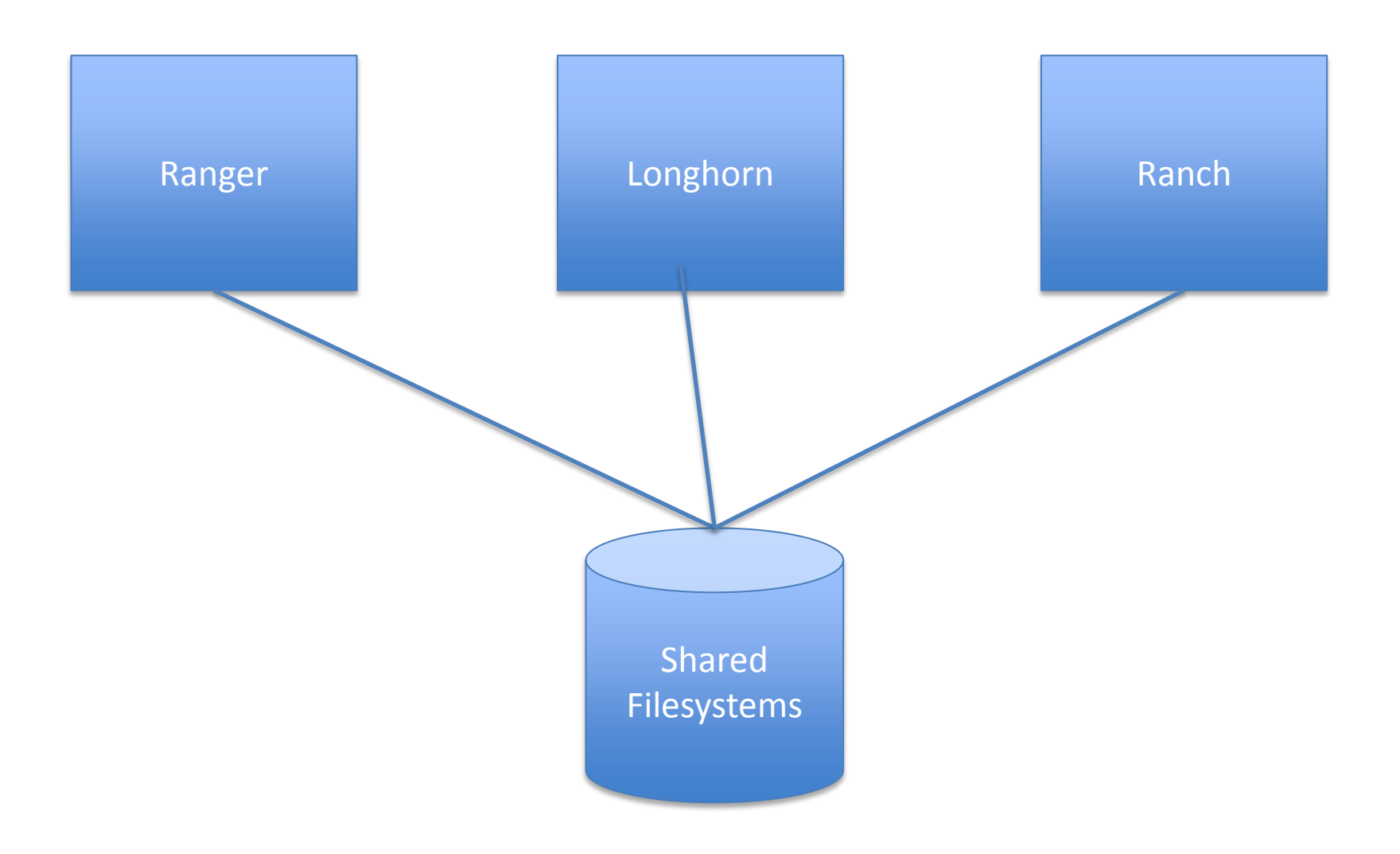

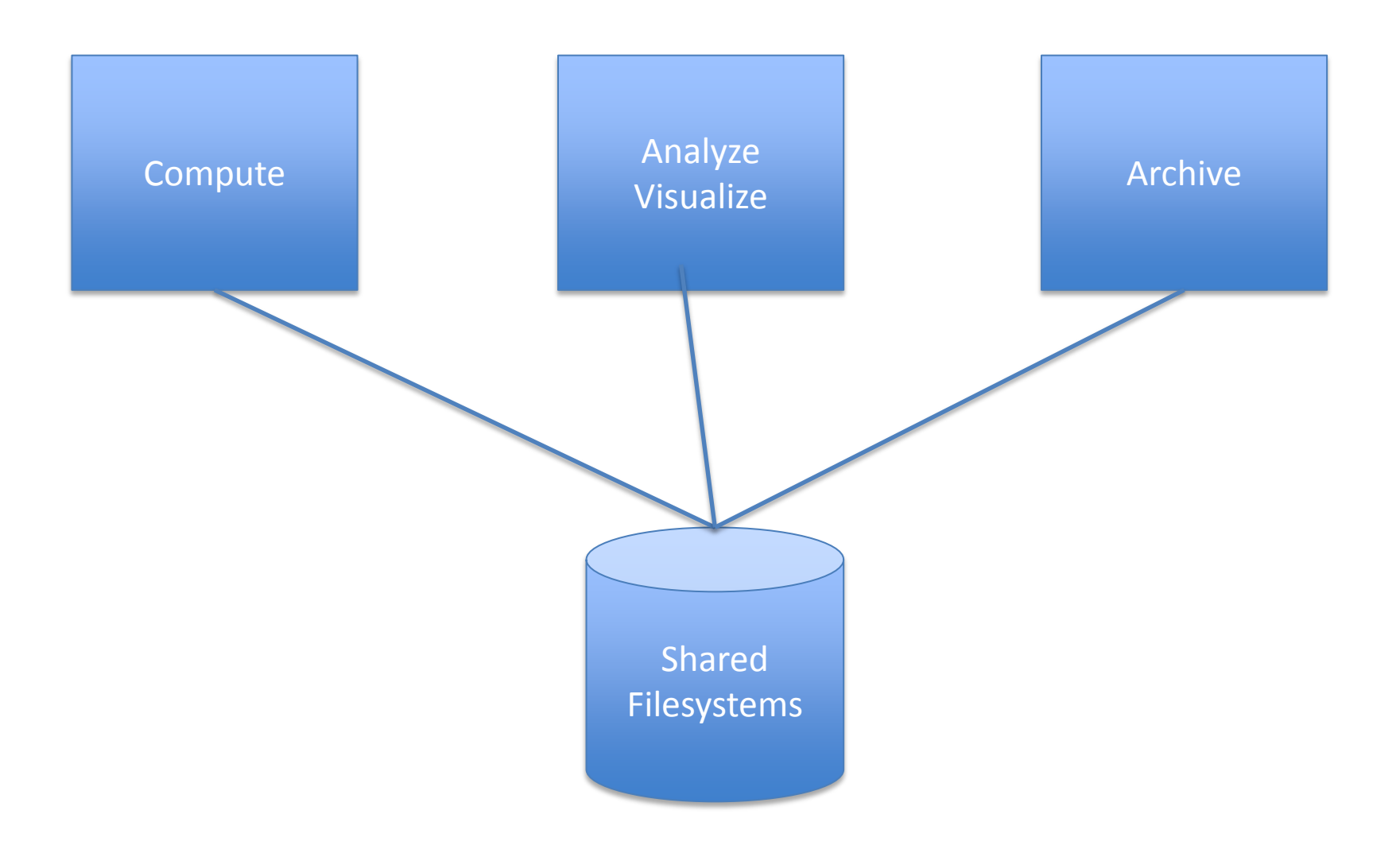

# Got it!

### **Basic file transfer**

• SCP (secure copy protocol) is available on any POSIX machine for transfering files.

naw47@varushka bin] \$ scp ~/oretools svg.xpi ranger.tacc.utexas.edu:~/oretools.xpi oretools svg.xpi 18% 1824KB  $1.8MB/s$  $00:04$  ETA

- scp myfile.tar.gz [remoteUser@ranger.tacc.utexas.edu:remotePath](mailto:remoteUser@ranger.tacc.utexas.edu:remotePath)
- scp [remoteUser@ranger.tacc.utexas.edu:~/work.gz](mailto:remoteUser@ranger.tacc.utexas.edu:~/work.gz) localPath/work.gz
- SFTP (secure FTP) is generally available on any POSIX machine and is roughly equivelant to SCP, just with some added UI features. Most notable, it allows browsing:

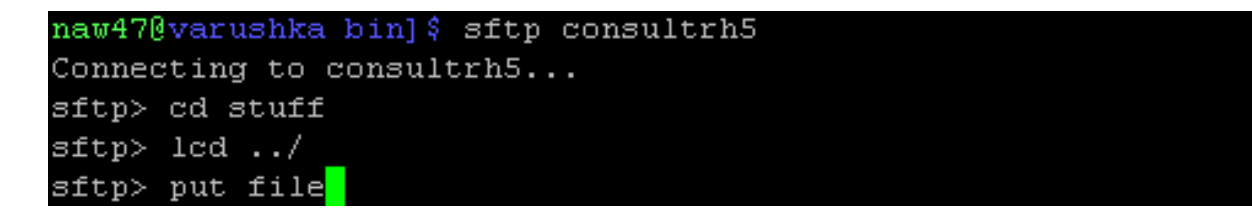

### **Basic file transfer**

• On most Linux systems, scp uses sftp, so you're likely to see something like this:

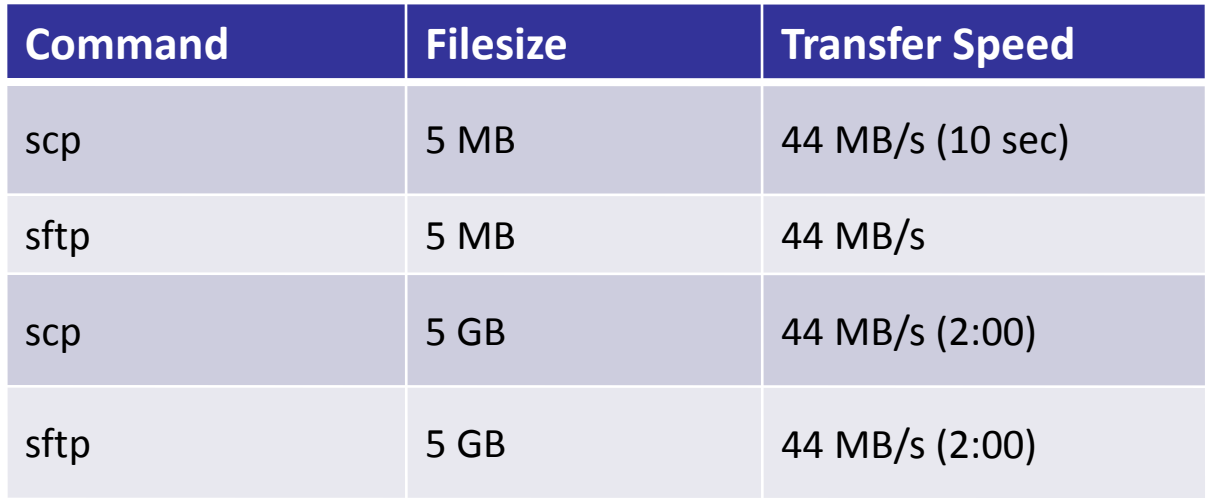

• The CW is that sftp is slower than scp and this may be true for your system, but you're likely to see the above situation.

# scp from to

user@machine.domain.edu:path

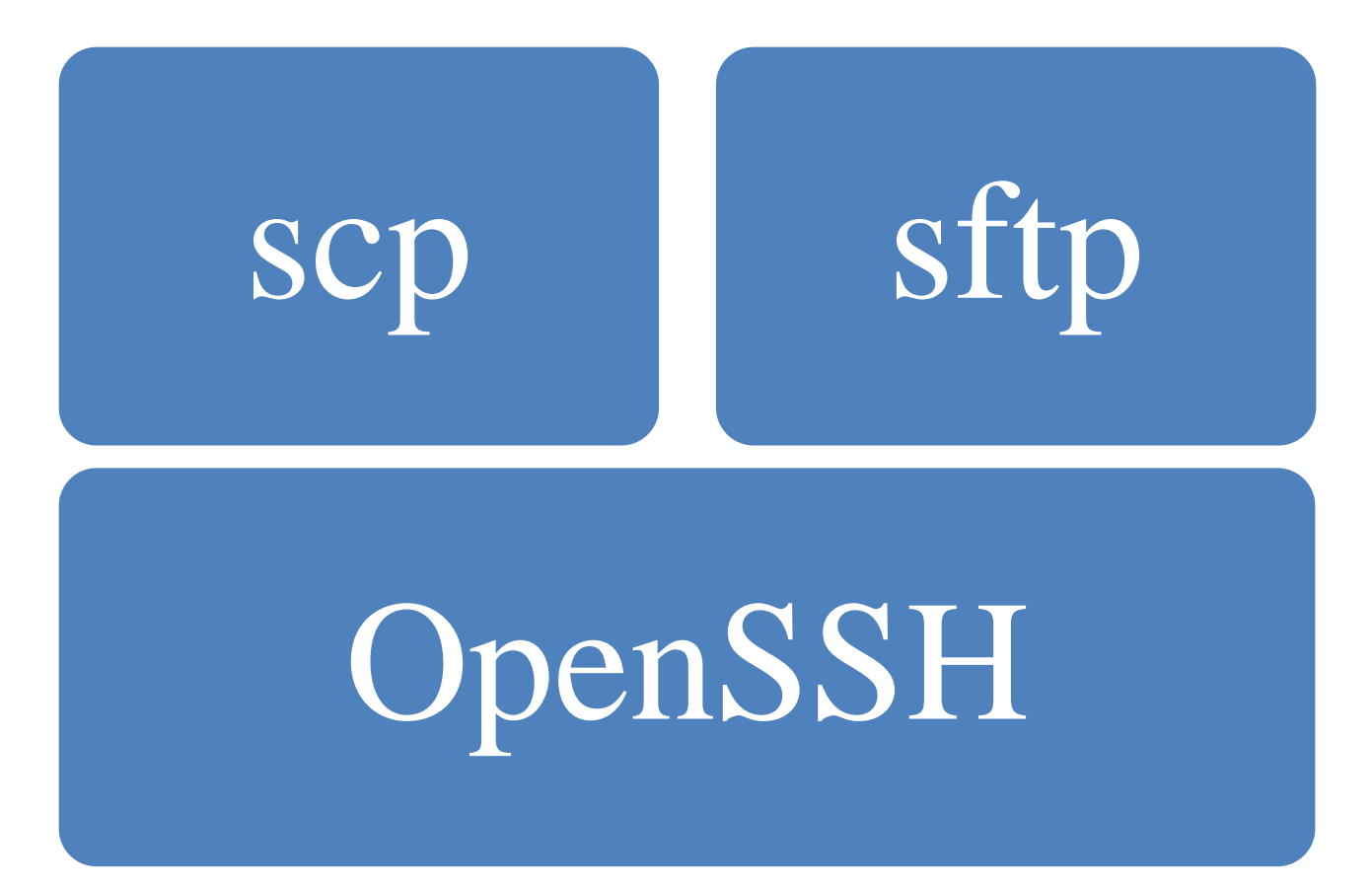

## Lab: Get Good with SCP

- 
- 
- -
	-
	-

## How Much Time Do You Have?

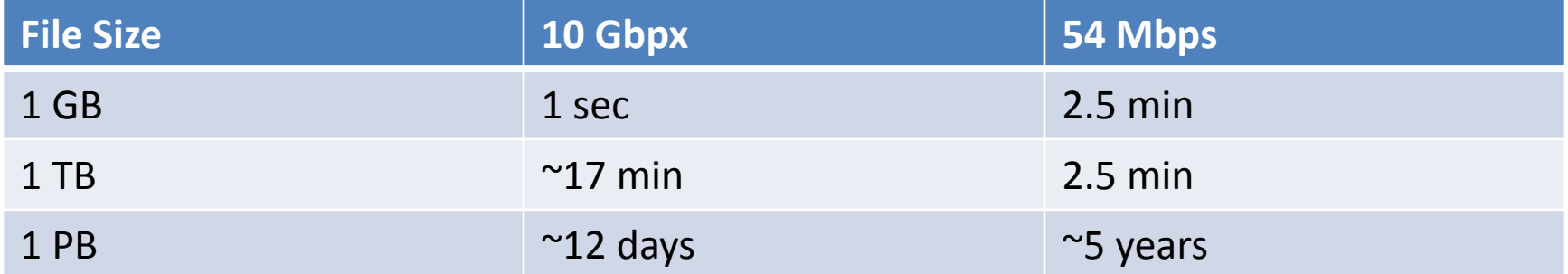

#### **Globus toolkit**

• Install the globus client toolkit on your local machine and setup a few environment variables.

> #GLOBUS Teragrid single sign-on stuff GLOBUS LOCATION=\$HOME/globus MYPROXY SERVER=myproxy.teragrid.org MYPROXY SERVER PORT=7514 export GLOBUS LOCATION MYPROXY SERVER MYPROXY SERVER PORT \$GLOBUS LOCATION/etc/globus-user-env.sh

• Acquire a proxy certificate and then you have a temporary certificate which will allow you to ssh/scp/sftp without re-entering a password.

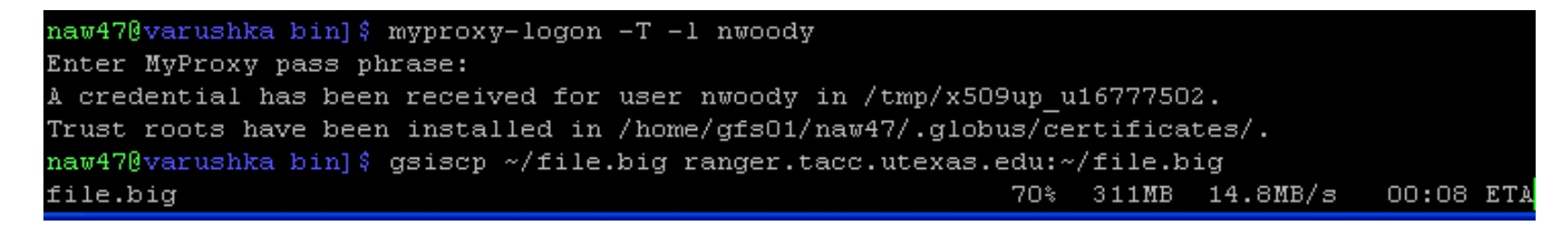

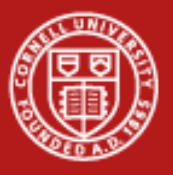

## **UberFTP**

- UberFTP is an interactive GridFTP-enabled client that supports GSI authentication and parallel data channels.
- UberFTP is to globus-url-copy what sftp is to scp
	- GSI authentication means that once you've acquired a proxy certificate from the myproxy server, you won't need to provide a password again.
	- Parallel data channels means the client opens multiple FTP data channels when transferring files, but all are controlled through a single control channel, hopefully increasing the speed.
	- UberFTP and globus-url copy also support third party transfers, which means you can transfer from a remote site to another remote site (provided they all accept the current proxy certificate).

## UberFTP options

- UberFTP options are set by opening the interactive console and typing the commands.
- Parallel N
	- Set the number of parallel data connections to move your data.
	- Setting to 16 doesn't make it 16x faster, increase with high network traffic
- tcpbuf BYTES
	- Set the size of the TCP buffer used in the transfer
	- In range of 2-8 MB, decrease with network traffic, recommend leaving at system default (tcpbuf 0)
- TEST!

#### **UberFTP example**

• Moving a 450 MB file from a workstation on a gigabyte connection to ranger with variable numbers of data channels.

naw47@varushka bin] \$ uberftp ranger.tacc.utexas.edu 220 login3.ranger.tacc.utexas.edu GridFTP Server 2.8 (gcc64, 1217607445-63) [Gl bus Toolkit 4.0.8] ready. 230 User tg801871 logged in. UberFTP> parallel Using 1 parallel data chanels for extended block transfers UberFTP> put file.big file.big: 457651136 bytes in 20.379396 Seconds (21.416 MB/s) UberFTP> parallel 8 Using 8 parallel data chanels for extended block transfers UberFTP> put file.big file.big: 457651136 bytes in 15.107727 Seconds (28.889 MB/s) UberFTP> parallel 16 Using 16 parallel data chanels for extended block transfers UberFTP> put file.big file.big: 457651136 bytes in 14.162568 Seconds (30.817 MB/s)  $\texttt{UberFTP}>$ 

## The Seriously Out-of-date Map

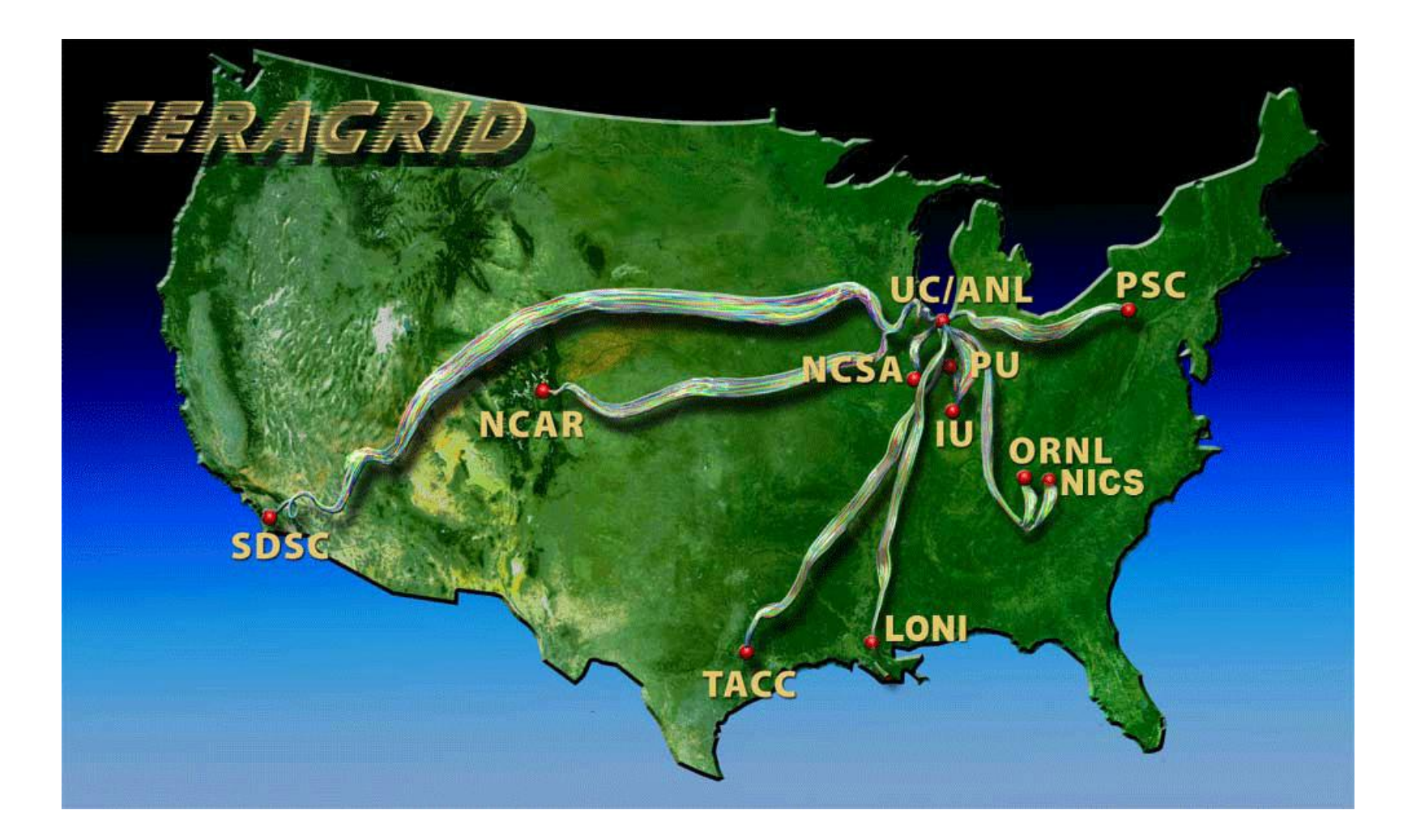

#### **Are You on the Map?**

- No NUBB charges.
- Access to 10 Gb connection on campus.
- Access to 10 Gb connection from country.
- Then test it.
	- Network ops help
	- Talk with provider

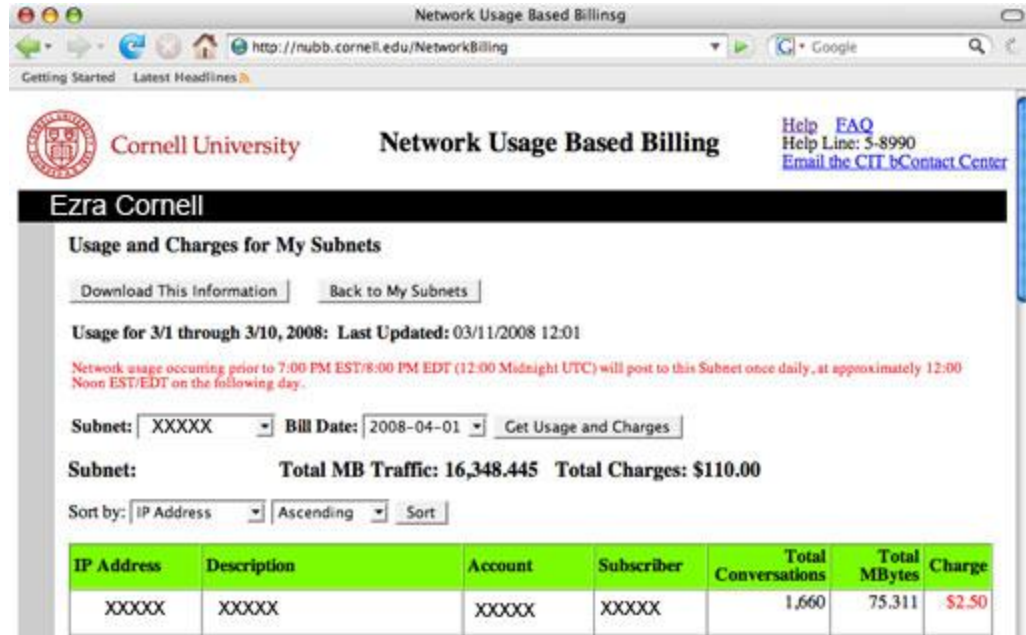

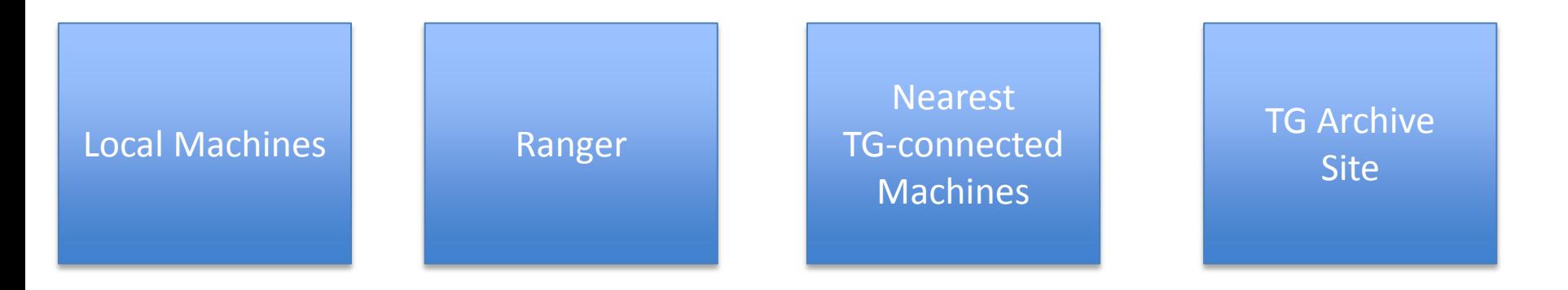

- Third-party file transfers
- Combine computation and image generation
- Remote visualization
- Apply smart filters to generated data

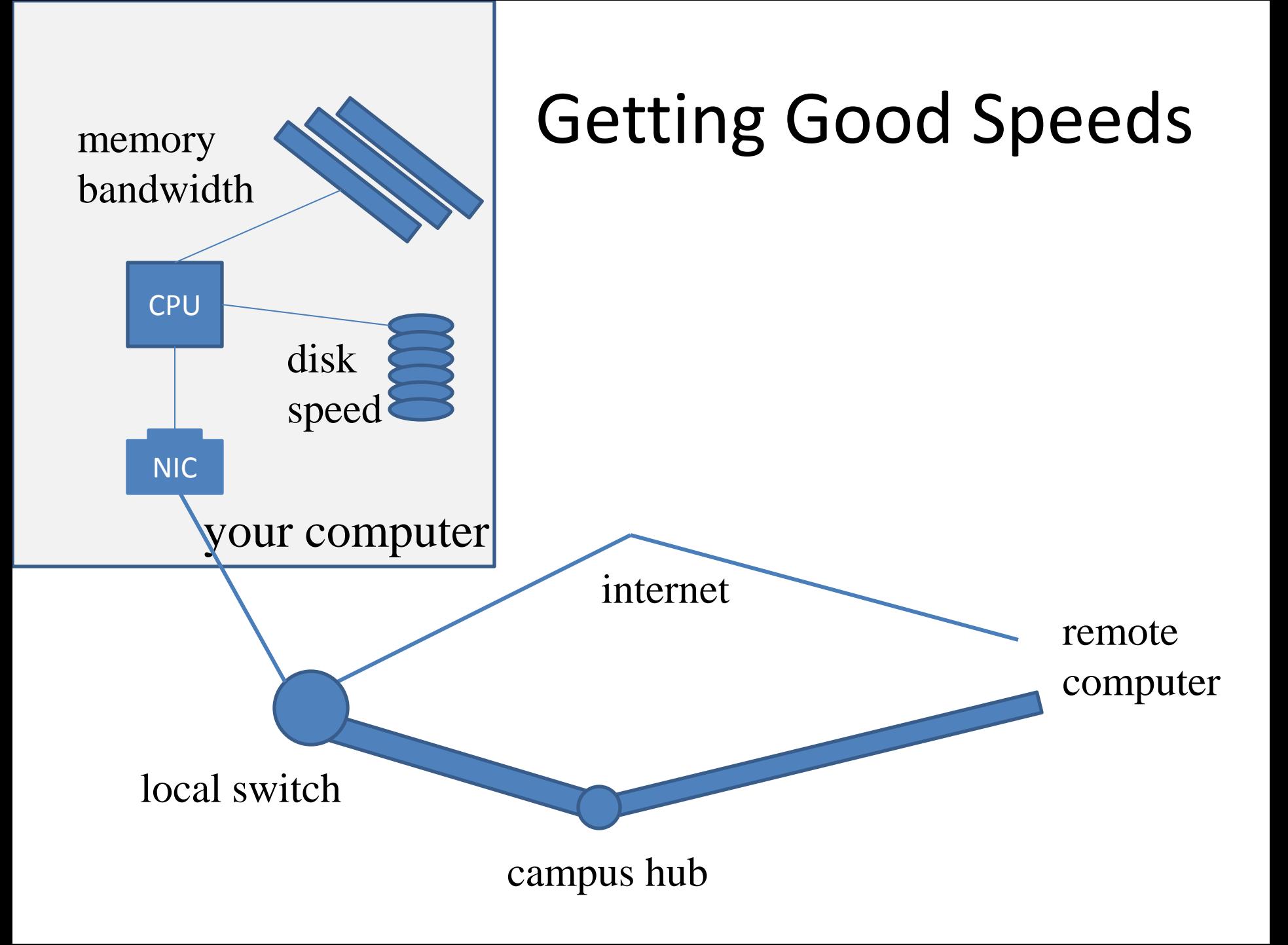

#### **Lustre**

- All Ranger filesystems are Lustre, which is a globally available distributed file system.
- The primary components are the MDS and OSS nodes, OSS contain the data, MDS contains the filename to object map

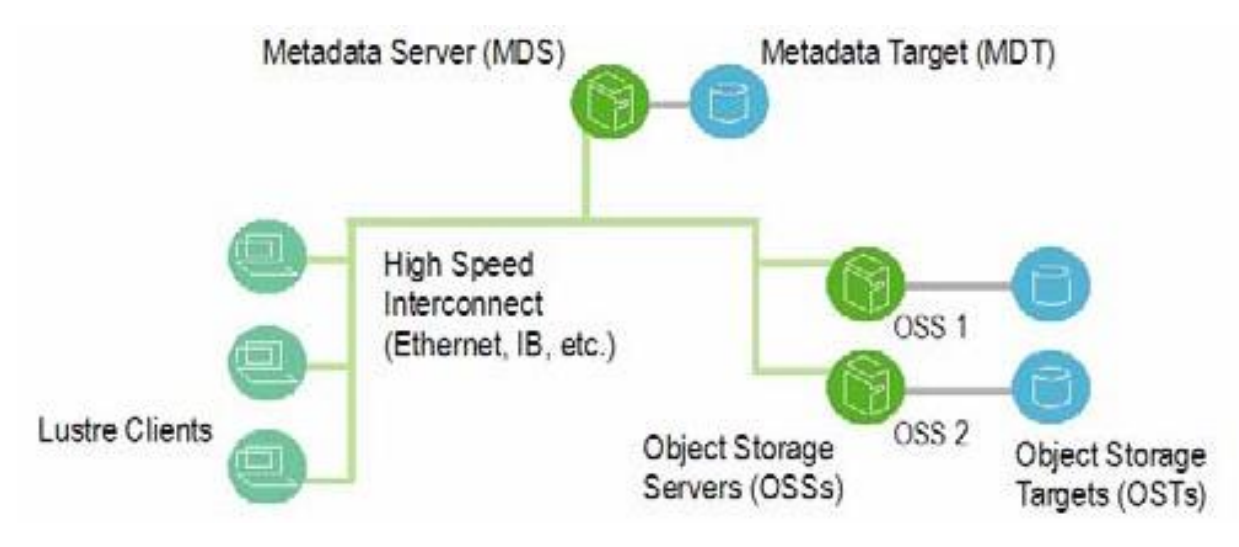

Lustre Operations manual: http://manual.lustre.org/images/8/86/820-3681\_v15.pdf

#### **Lustre**

- The client (you) must talk to both the MDS and OSS servers in order to actually use the Lustre system.
- Actual File I/O goes to the OSS, opening files, directory listings, etc go to the MDS.
- The client doesn't have to care, the Lustre file system simply appears like any other large volume that would be mounted on a node.

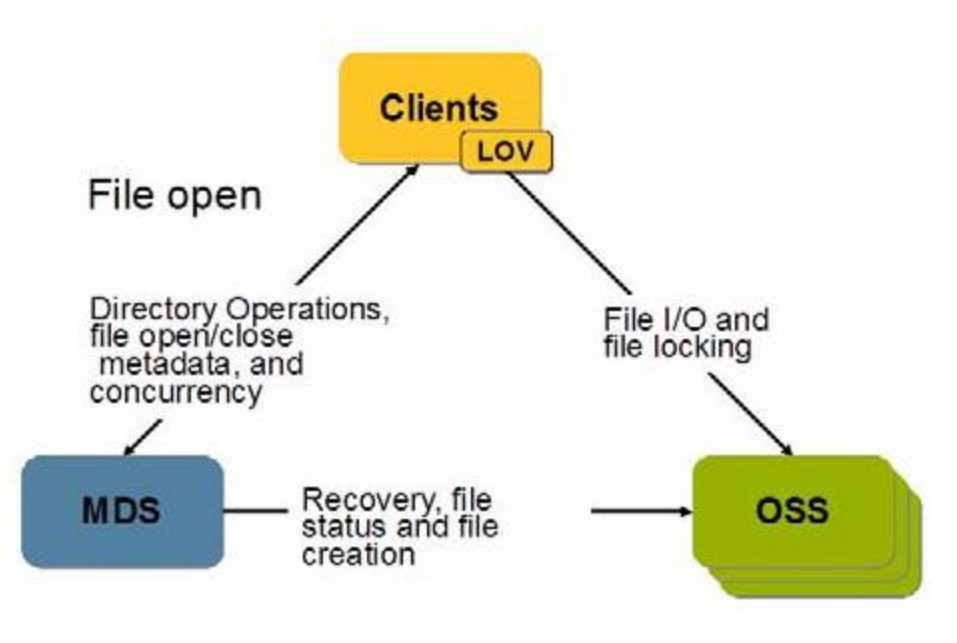

#### **Lustre**

- The Lustre filesystem scales with the number of OSS's available.
- Ranger provides 72 Sun I/O nodes, with an achievable data rate of something like 50GB/s, but this speed is being split by all users of the system.
- Fun comparison:
	- 500 MB file, on my workstation using 2 disks in a striped RAID array.
	- Same file, on Ranger, copying from \$HOME to \$SCRATCH
	- Lustre scales to multiple nodes reading/writing!

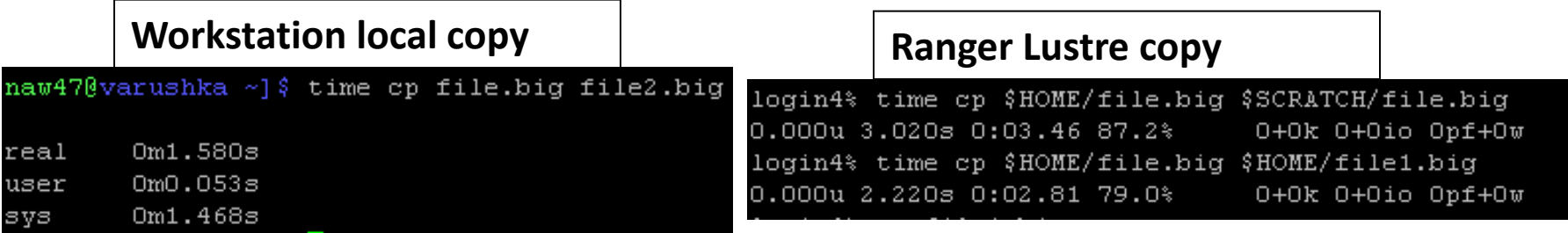

## Lab: Striping Lustre

- 
- - -
	- - -

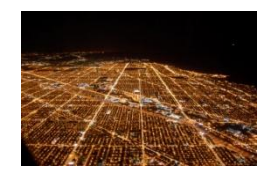

http://www.flickr.com/photos/musebrarian/3231408047/

#### http://www.flickr.com/photos/kenmccown/3174273793/

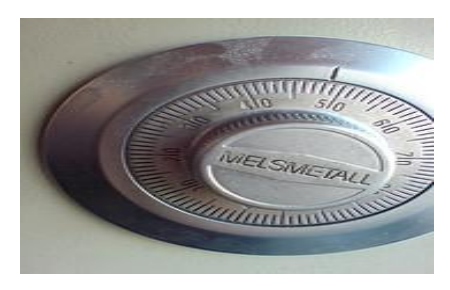

http://www.flickr.com/photos/squeakywheel/478967864/

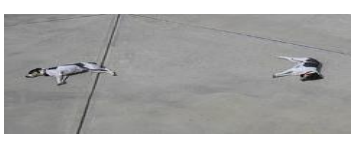

http://www.flickr.com/photos/kruggg6/107764366/

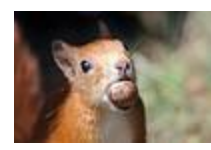

http://www.flickr.com/photos/robbaldwin-photography/4094297085/

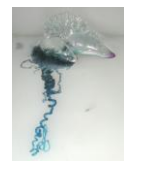

Source: U.S. Department of Commerce, National Oceanic and Atmospheric Administration [\[1\]](http://oceanexplorer.noaa.gov/explorations/02sab/logs/aug15/media/man_o_war.html)

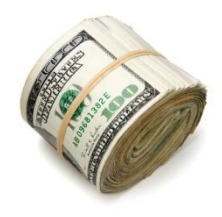

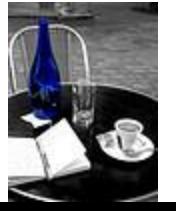

http://www.flickr.com/photos/amagill/3367543296/

http://www.flickr.com/photos/johncohen/55582632/